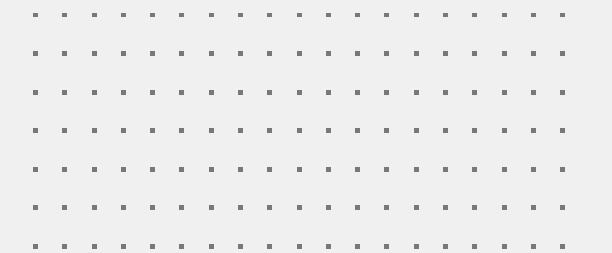

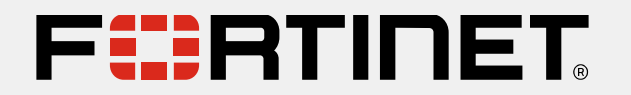

# **Campaign at a Glance Universal SASE**

Q1 FY24

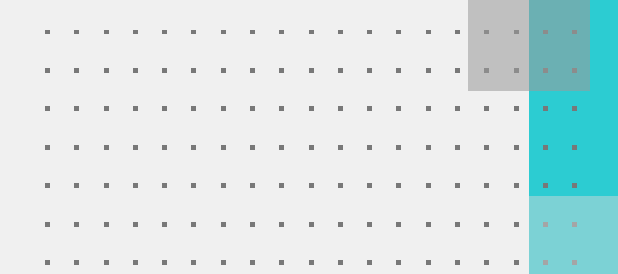

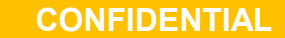

Access Limited to Authorized Partners

# **Fortinet Universal SASE Campaign Overview**

## **What is this Program About?**

**Universal SASE – Zero Trust Reimagined**

Fortinet Universal SASE is a cutting-edge cloud-centric networking and security solution specifically designed for the hybrid workforce, powered by a single OS, and unified management. It includes a high-performance and scalable Cloud network, and best-in-class AI-powered security such as Universal ZTNA, a Unified agent, Secure SD-WAN, and Digital Experience Monitoring. Universal SASE solution ensures the utmost security for all edges, devices, and users, whether they are accessing the web, corporate applications (private DC or public IaaS), or SaaS applications.

## **Who is this Campaign For?**

Personas: CIO/CISO, VP of Infrastructure, VP Security, VP IT, VP IT, Director of Security, Director of IT All Verticals

**Segment:** Enterprise, Commercial

## **Why Should I Use This Campaign?**

Comprehensive Cloud-centric SASE solution, consistent security for the hybrid workforce with the same underlying OS, AI-powered services, unified agent, management and experience monitoring. Secure all edges, including micro-branches for the best flexibility for organizations, with disparate architectures and requirements.

According to Gartner, the SASE market will grow at a CAGR of 35.7% reaching almost \$21B by 2026.

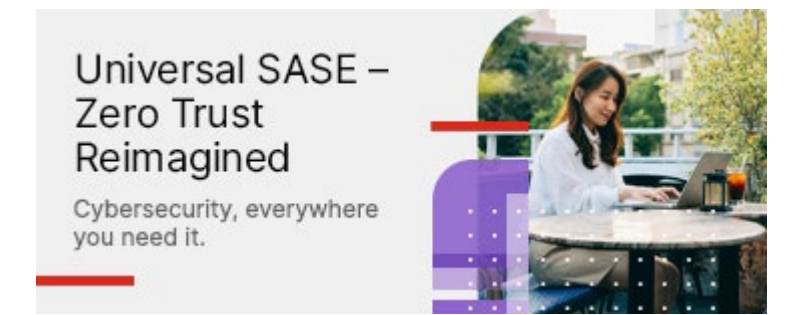

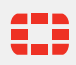

# **Fortinet Universal SASE Messaging**

## **Partner Value**

Universal SASE will enable partners to:

- Accompany their customers on their journey to comprehensive security and experience, with the ability to easily upsell products across the journey from on-prem to remote security,
- Centrally manage all components of their customer networking and security for multiple customers from a single dashboard (MSSP)
- Ease of purchasing and upselling with simplified licensing and purchasing model.

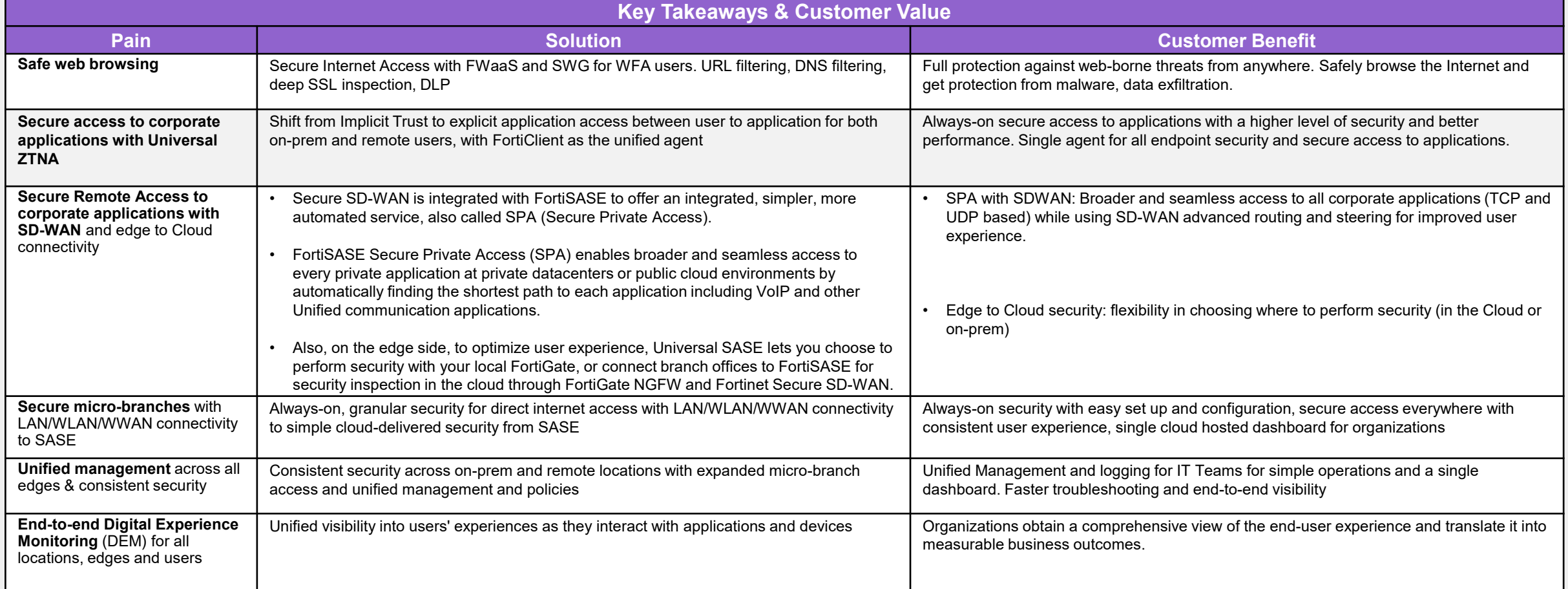

# **Email Sequence and Campaign Assets**

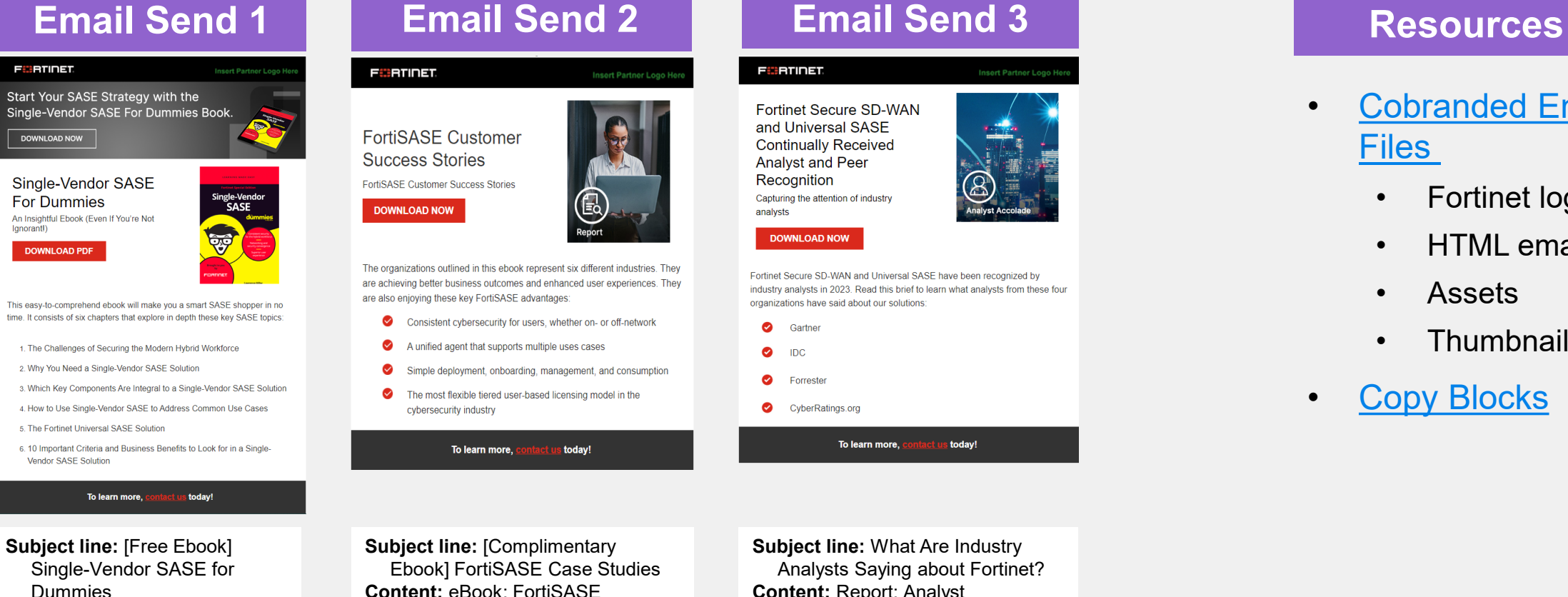

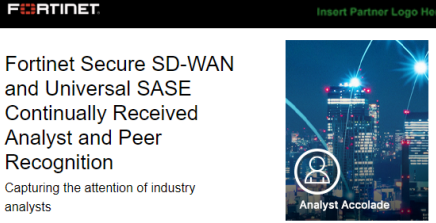

## **DOWNLOAD NOW**

**FIBTINET** 

analysts

Fortinet Secure SD-WAN and Universal SASE have been recognized by industry analysts in 2023. Read this brief to learn what analysts from these four organizations have said about our solutions:

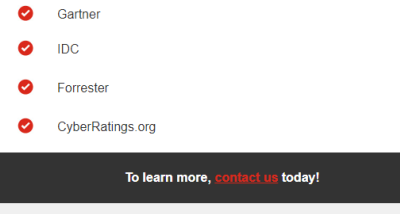

**Content:** eBook: FortiSASE Customer Success Stories **Asset Link:** [Go](https://partnerportal.fortinet.com/prm/English/s/assets?collectionId=18487&id=483312&renderMode=Collection)

**Subject line:** What Are Industry Analysts Saying about Fortinet? **Content:** Report: Analyst Recognition Doc on SD-WAN and SASE **Asset Link:** [Go](https://partnerportal.fortinet.com/prm/English/s/assets?collectionId=18487&id=552291&renderMode=Collection)

- [Cobranded Email](https://partnerportal.fortinet.com/prm/English/s/assets?id=554637&renderMode=Collection) Files
	- Fortinet logo
	- HTML emails
	- Assets
	- **Thumbnails**
- [Copy Blocks](https://partnerportal.fortinet.com/prm/English/s/assets?id=552285&renderMode=Collection)

\*Links to assets on the Fortinet Partner Portal. Log in to the portal first to be directly sent to linked assets.

**Asset Link:** [Go](https://partnerportal.fortinet.com/prm/English/s/assets?collectionId=18487&id=507515&renderMode=Collection)

**Content:** eBook: Single-Vendor SASE for Dummies

# **How to Build the Campaign**

**1. Decide if you want to promote a single campaign or do a multi-touch nurture campaign**

For a multi-touch nurture campaign, we recommend sending each promotional email 2 weeks apart.

- **2. Select the asset(s) you want to promote in your campaign**
- **3. Download the [Universal SASE Campaign in a Box](https://partnerportal.fortinet.com/prm/English/s/assets?id=554637&renderMode=Collection)**
	- From the zip folder, use the co-brandable email in the folder to promote the selected assets.
	- Add your logo to the upper right corner of the HTML(s) (emltpl and oft files are also included) and update the CTA(s) under the asset thumbnail and at the bottom of the email with your landing page link(s) to track the number of downloads.
	- Build the right target list using the recommended personas and company size.

Universal SASE -**Zero Trust** Reimagined Cybersecurity, everywhere you need it.

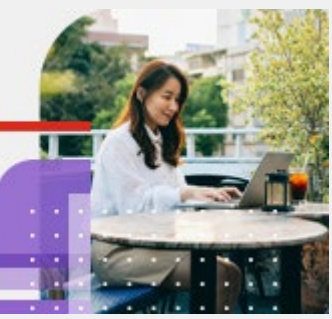

# **How to Ensure Success**

- 1. Get Sales trained-up on the solutions
	- Fortinet Training Institute— Learn about SASE during the Fortinet Certified Fundamentals (FCF) in Cybersecurity training to learn about the basics of cybersecurity, including a SASE lesson.
	- [NSE Solution Insider Webinar](https://partnerportal.fortinet.com/prm/English/s/assets?id=462460&renderMode=Collection)  Understanding Fortinet's Universal SASE Approach and How to Effectively Position It *(May 31, 2023)*
	- [40Minutes to Grow Your Business](https://partnerportal.fortinet.com/prm/English/s/assets?id=519340&renderMode=Collection) (NA only) Universal SASE *(October 17, 2023)*
	- [SASE Solution Hub](https://partnerportal.fortinet.com/prm/English/c/SASE_Hub)
- 2. Execute your email campaign using the co-brandable [email package](https://partnerportal.fortinet.com/prm/English/s/assets?id=554637&renderMode=Collection)
- 3. Utilize the [Universal SASE Copy Blocks o](https://partnerportal.fortinet.com/prm/English/s/assets?id=552285&renderMode=Collection)n website, social media or other marketing materials.
- 4. Leverage [Partner Social t](https://partnerportal.fortinet.com/English/NAReseller/social.aspx)o amplify Global Social posts that have been uploaded to Amplify and the digital assets to further promote the campaign assets.
- 5. Close more deals: Prepare for sales calls with the 2-page at-a-glance that covers the target personas, discovery questions, overcoming objections, and Why Fortinet messaging
	- [SASE Sell Sheet](https://partnerportal.fortinet.com/prm/English/s/assets?collectionId=18487&id=529486&renderMode=Collection)
- [Q1 FortiRewards](https://partnerportal.fortinet.com/English/NAReseller/promotions/FortiRewards_NA.aspx) (NA only) EZE

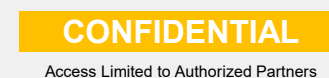

© Fortinet Inc. All Rights Reserved. <sup>6</sup> **CONFIDENTIAL** \*Links to assets on the Fortinet Partner Portal. Log in to the portal first to be directly sent to linked assets.